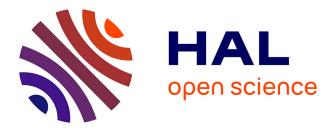

### 2014 TEMPUS CRUNT MD: Developing Blended Learning University Course Using a Virtual Learning Environment-A Case Study

Adrian Adascalitei, Constantin Cucos, Ioan Rusu, Ionut Nica

### ► To cite this version:

Adrian Adascalitei, Constantin Cucos, Ioan Rusu, Ionut Nica. 2014 TEMPUS CRUNT MD: Developing Blended Learning University Course Using a Virtual Learning Environment-A Case Study. International Conference: Good e-learning training practices – CRUNT, Chisinau, MD, September 24 - 27, 2014, Technical University of Moldova; State University "Alecu Russo" from Balti, Sep 2014, Chisinău, Moldova. pp.66-74. hal-04438206

### HAL Id: hal-04438206 https://hal.science/hal-04438206

Submitted on 5 Feb 2024

**HAL** is a multi-disciplinary open access archive for the deposit and dissemination of scientific research documents, whether they are published or not. The documents may come from teaching and research institutions in France or abroad, or from public or private research centers. L'archive ouverte pluridisciplinaire **HAL**, est destinée au dépôt et à la diffusion de documents scientifiques de niveau recherche, publiés ou non, émanant des établissements d'enseignement et de recherche français ou étrangers, des laboratoires publics ou privés.

Public Domain

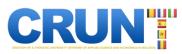

### DEVELOPING BLENDED LEARNING UNIVERSITY COURSE USING A VIRTUAL LEARNING ENVIRONMENT-A CASE STUDY

ADĂSCĂLIŢEI Adrian, CUCOȘ\* Constantin, RUSU Ioan, NICA Ionuț

"Gh. Asachi" Technical University, 67 D. Mangeron Blvd., Iaşi, România \*"Alexandru Ioan Cuza" University of Iaşi, 11 "Carol I" Blvd., Iaşi, România E-mail: adrian.adascalitei@yahoo.com, \* cucos@uaic.ro, vrusu2003@yahoo.com, inica@ee.tuiasi.ro

Abstract: This case study evaluates the challenges encountered in the Blended Learning development using Moodle Virtual Learning Environment in the context of TEMPUS CRUNT elearning inter-university network. The paper examines a variety of determinants that influence technology acceptance and successful implementation of the VLE in the educational field. The study begins with an examination of Moodle Virtual Learning Environment, which can provide course materials such as handouts, lecture notes and PowerPoint presentations to the students. Moodle can be used in more interactive ways, which require input from the students. Such as discussion forums, chat rooms, quizzes and assignment drop boxes. There are analyzed the technological factors influencing technology adoption including issues surrounding acquisition, management and support of a VLE in secondary and high schools. We explore teacher level factors of Moodle VLE acceptance and how teacher attitudes to such platform are developed. The findings show that there are specific technological, teacher level and school level factors influencing Moodle acceptance. They also show that teacher attitudes to the implementation of the Moodle in the school are tied to their attitudes and responses to national objectives in education and national strategies for reshaping learning. Although the number of distance courses has risen significantly over the last years, mixed modes of delivery, with face-to-face settings supported by online tools, remain the dominant form of online learning. There is clearly a need in the literature for greater exploration of flexible modes of learning, including e-tools, especially when teaching computational skills to engineering and university students. Moodle logs and statistics were examined along with documentation relating to this VLE.

*Keywords:* blended learning, *TEMPUS CRUNT* elearning inter-university network, e-learning designs, teacher education, managed learning environments, virtual learning environment, Moodle.

### **1. INTRODUCTION**

The usage of Learning Management Systems (LMSs) such as Moodle has been widely integrated in the higher education process. It is normally utilized as a supplemental learning platform to traditional learning education, which is known as blended learning environment or hybrid learning environment. Many universities have practiced and have been committed to blended learning approaches. The transition to a mixed mode learning environment at higher institution is related to four imperative reasons namely the rise of lecturer-student ratio due to the growth of students enrolment and low staff resources; course modularization that increases the pressure to share materials; information technology that satisfies user expectation and consumer expectation on educational technology in higher education institution. Learning engineering, applied sciences and technology is challenging to students in that they require thinking and visualizing scientific concepts. Due to the abstract concepts involve in engineering, applied sciences and technology, many students fail to visualize and translate the interplay between the scientific concepts at several levels. Support of educational technology has been developed and found to be very useful for teaching engineering, applied sciences and technology to large groups of students. In this context is necessary introduction of a Moodle learning on a first year engineering, applied sciences and technology programme in order to motivate and improve students' learning through virtual learning approaches. Students' feedback

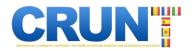

revealed the appreciation on the flexibility of the system where they showed confidence in learning engineering, applied sciences and technology and less anxiety about the exams. Many research papers examined the interaction of first year undergraduates with Moodle system and it was found that students who were stimulated to use the online resources did better in their examination than those who were not. In general, the use of e-learning especially in higher engineering, applied sciences and technology education provides flexible learning environment that helps students to learn and improve their performance in engineering, applied sciences and technology especially in the freshman year.

### 2. BLENDED-LEARNING PEDAGOGICAL MODEL FOR TEACHING AND LEARNING THROUGH AN VIRTUAL LEARNING ENVIRONMENT (MOODLE)

### 2.1. Blended-Learning: Background and Definitions

A topic-based, learner-centered curriculum has been designed to meet learners' needs and interests. Syllabus content has been developed taking account of the target learners' profile. This profile included information about learners' personal motivation to learn Computer-Aided Instruction (CAI). They also reported on their expectations for a Blended Learning (CAI) course and their perceptions of a good teacher.

### 2.2. Syllabus

A topic-based, learner-centered curriculum has been designed to meet learners' needs and interests. Syllabus content has been developed taking account of the target learners' profile. This profile included information about learners' personal motivation to learn Computer-Aided Instruction (CAI). They also reported on their expectations for a Blended Learning (CAI) course and their perceptions of a good teacher.

### 2.3. Online Tutor

As online tutors, teachers help learners build their confidence as they get used to working independently online. They post messages to the group as a whole—and to each student individually—to meet their need for support. They may post explanations to guide learners in more complex tasks, encourage them to communicate, do their individual assignments, and use all the platform tools they have at their disposal to facilitate their work. Tutors check and mark the online assignments, fill in learners' progress reports, and write feedback on their performance in their online portfolios. They continuously track learners' improvements and give encouragement when motivation begins to falter. They have to encourage learners to carry out their collaborative work tasks, which is usually difficult because of the students' different schedules and the fact that they are not used to working collaboratively to achieve language-learning tasks. Being teachers and online tutors has introduced beneficial qualitative changes in teachers' roles, but it has also meant a quantitative increase in the number of hours dedicated to learners. Teachers spend only 2 hours a week in face-to-face classes, but they spend a larger number of hours managing learners' work in the online environment.

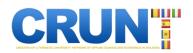

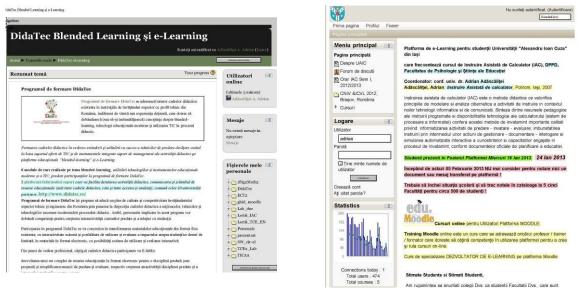

Blended Learning developed at the "Gheorghe Asachi" Technical University of Iași (http://moodle.ee.tuiasi.ro/)

Blended Learning developed at the "Al. I. Cuza" University of Iaşi (http://www.moodle.ro/uaic/)

Fig. 1. Blended Learning developed at the "Gheorghe Asachi" Technical University of Iași and at the "Al. I. Cuza" University of Iași

### 3. CAI course (BLOnline)

### 3.1. The institutional and curricular context

The course can be described as follows:

- learning spaces: university seminar, e-learning platform, school classroom
- participants: students (e.g. learners as moderators or as student teachers), university professor, tutor, outside experts
- materials: video recordings, reader, textbook, learning modules
- methods: lectures, discussions, video-recorded classroom observations, reading tasks, learner diaries, mini-practices, e-interviews
- content: theory and practice

Students were organized (grouped) in the course according to their specialization:

Each student received as project work, to be realized by using VLE Moodle platform (www.moodle.ro/uaic/ platform), a web lesson to complement traditional lesson materials that Student has sustained in the pedagogical practice (Figure 1).

Each student must enroll and must participate in activities in a course conducted by another colleague of the group to which he belonged. A student is simultaneously a course creator and a participant in three courses realized by three colleagues who are part of his group.

After hearing the current lesson during the computer-assisted instruction, each student connects to the course version with the same title on the Moodle platform.

**Content lessons from the CAI course (BLOnline):** 1. The Design of Computer Assisted Education (CAI); 2. Learning and Teaching CAI; 3. Delivery technologies for teaching materials; 4. Blended Learning; 5. Virtual learning environments (VLE Moodle); 6. Structure and organization of courses delivered online; 7. Realizing CAI projects by using Interactive Multimedia Technologies.

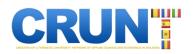

| n Miss//elearning.utm.md/man   | le/                                                                                      | * ** ×           | Pleast Gesuls                                       |       |
|--------------------------------|------------------------------------------------------------------------------------------|------------------|-----------------------------------------------------|-------|
| ·                              | E = = = = = = = = € = = € = = € = € = €                                                  |                  |                                                     |       |
| Internet Explorer canno 10 CRU | NT MODDLE LULL X                                                                         | 4-0              | 🐳 - Boge - Balery -                                 | • TI  |
| Acministrate site              | Thinal or extentor de care<br>de câtre Geor eru Nicolae Saturbay, 19 January 2013, 16:31 |                  | Evenimente urmàtoare                                | -     |
| Servere de rețes 👘 🖬           | Shiral constraits de curs poste l'accorat de així                                        | ghid croater.pdf | apropriat<br>Mergi la calendar                      |       |
| Th E Locating Asian            | onicui crestoluta de cars seate il accesal de a ci.                                      |                  | Eleminiant soul.                                    |       |
| To E Looming KDU               | Teme ma vecti                                                                            |                  | Mosajo                                              | - 11  |
| 🚮 🗄 Loaming UABM               |                                                                                          |                  | Nuesolà messie in agleptare<br>Nesolo               | 14    |
| TR. F-Lasming USCH             | Categorii de cursuri                                                                     |                  | include.                                            |       |
| to E-Learning LiBM             | Cursuri comune interuniversitare (1)                                                     |                  | Utilizatori online                                  | 1     |
|                                | Domeniul Fizică și Tehnică (2)<br>Domeniul Economie (10)                                 |                  | (utimale 5 minute)                                  |       |
|                                | Domeniul Biologie (7)                                                                    |                  | Adapotakter Adriant<br>Nario Volac                  |       |
|                                | Domeniul Matematică și Calculatoare ()                                                   |                  |                                                     |       |
|                                | Cursuri comune Universitare (UTM) (21)                                                   |                  | Activitie                                           | য     |
|                                | Cursuri de Instruire Moodle (29)                                                         |                  | 🥥 Forumut                                           |       |
|                                | Cursuri Facultatea Energetică (14)                                                       |                  |                                                     |       |
|                                | Cursuri Facultatea Radioelectronica si Telecomunicati                                    |                  | Cursuite melo                                       | - 231 |
|                                | Ciclul de licență (5)                                                                    |                  |                                                     |       |
|                                | Cureuri mesterat (2)                                                                     |                  | instruire Asiatats de Caroll<br>perPolitorne Voodle | 1008. |
|                                | Cursuri Facultatea Industrie Uşoară (5)                                                  |                  |                                                     |       |
|                                | Ciclul I de licență (50)<br>Ciclul I constant II                                         |                  | Tease cursuitle                                     |       |

Blended Learning developed at the "Gheorghe Asachi" Technical University of Iași (http://elearning.utm.md/moodle/)

| -Mil-                                                                                                    | moodle                                                                                                    | CRUN                         |
|----------------------------------------------------------------------------------------------------|----------------------------------------------------------------------------------------------------|------------------------------|
| Topre products + Canad                                                                                                    | nor + seeing thedu                                                                                                    | COMPANY AND A REAL PROPERTY. |
| Article and a second second seco | Paral Program Interest in successors from 2, dr. Auger 4 to 100 and 100 and 100 a | -                            |
| Seller .                                                                                                    | Postical planning at 0100, ownerstation remains a filteratively all Chiptone                                                                                                    |                              |

Content lessons from the CAI course (BLOnline)

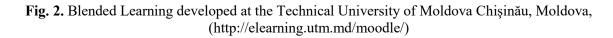

Also, each student must understand the contents of study materials needed to carry out practical laboratory activities (seminar) material called Moodle VLE-use.

### Theoretical materials for Laboratory Tasks are as follows:

1. Introduction to IAC course structure; 2. Strategies for instructional design 3: Techniques for using Internet services for information and communication; 4. Creating Educational Web Pages, 5. Making multimedia teaching materials, 6: Using learning management systems (LMS) for teaching (Moodle); 7: Developing learning communities (Virtual class).

Students must connect on the Moodle platform to both the CAI course and the Moodle VLE Laboratory.

In this Moodle VLE Laboratory supplement of CAI course students learn to manipulate Moodle features that will be used in creating web support for teaching lessons within their own disciplines.

#### 3.2. Student blended learning course worked examples

Preparation of design and construction of Student Course work is conceived as a sequence of steps, according with e-learning instructional model.

We will mention only design, development, implementation, execution, and evaluation.

In the Design phase student learn 'how' to teach using BL. The outcome from analysis of the learning characteristics and needs of the learners is used to create a blueprint for the instruction, where the learner's learning process, defining the learning approach, the structure of the information to be delivered (facts, concepts, processes, procedures, and principles), standards to be used, execution criteria, and achievement expected of the learner are specified.

Development phase describes the tools used to teach, the materials, strategies, event sequences, and necessary resources.

In shown examples where presented some of models used by our students in specific disciplines, as well as captured images from lessons realized on the Moodle platform.

Four hundred and ten students, enrolled in the "Al. I. Cuza" University in the 2013/2014 scholar year, represented the study's experiential and control groups.

These students who will obtain diploma from Department of Teacher Education are from following faculties:

1. fifty six Students from History,

2. eight Students from Romano-Catholic Theology,

3. sixty four Students from Philosophy,

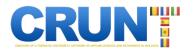

- 4. two hundred forty Students from Letters and Languages,
- 5. forty four Students from Biology (Figure 3.).

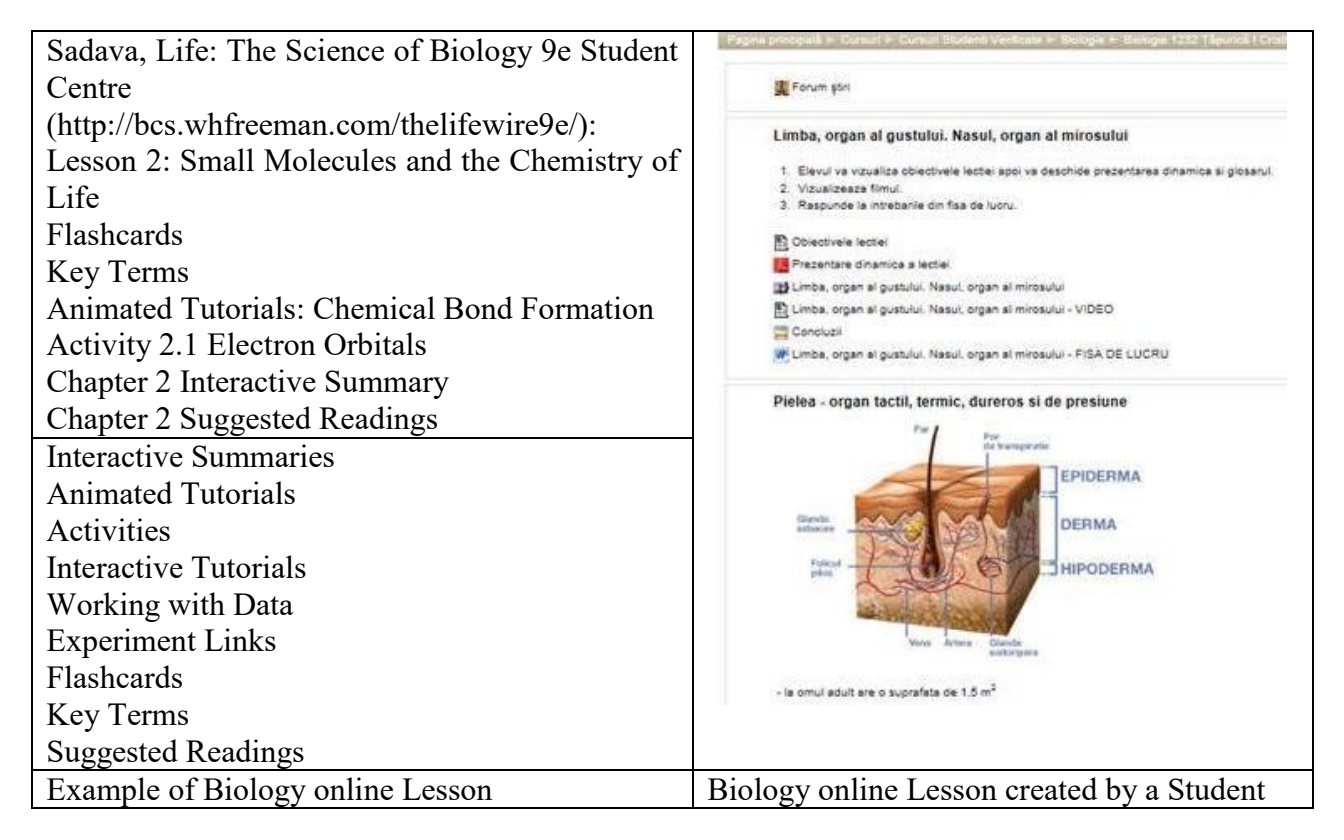

Fig. 3. Lesson created by a Student from Biology

In the university year 2012 / 2013, four hundred and seventy four students from the same faculties participated in the blended course activities.

### 4. STANDARDS FOR BLENDED LEARNING TEACHERS

The International Association for K-12 Online Learning (iNACOL) released their <u>National</u> <u>Standards for Quality Online Teaching</u>. Online teaching is different than blended teaching—but so many of the standards apply directly to teaching in a blended or hybrid learning classroom.

What skills do you need to have to teach in a blended or hybrid classroom?

**1. Meet your state professional teaching standards** or have academic credentials in your instructional area. You need to know the content you will be teaching. And you need to know how students learn.

2. Have or get technology skills. You will need to know some basic application skills, like word processing, spreadsheet and presentation software, internet browsers, email applications. You will also need to know how to use discussion forums and chat-tools effectively. If you are using a Learning or Lab Management System (LMS), you will need to know it well. And make sure you know basic troubleshooting skills, like how to mute audio or change student passwords. Plenty of resources are available online to learn how to use the tools—and your school most likely provides professional development opportunities in these areas too.

3. Encourage students to interact, work together and be active participants in both the online and face-to-face portions of the class. You will need to facilitate and monitor student

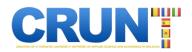

interaction and <u>build a community of learners</u>. Your warm and inviting classroom skills will transfer into the computer portions – but you may have to consciously work at them.

**4.** Be a leader who provides clear expectations and regular feedback. Your communication skills will help your students, as will <u>your strong leadership</u>.

**5.** Use technology in an ethical and safe way. Your students will look to you as a guide for how to act ethically and what rules to follow. You must make sure they understand the consequences for improperly using the technology tools—as well as provide instruction on the differences between proper and improper technology use.

**6.** Be a student in an online or blended classroom. Being a student changes your perspective and allows you to better anticipate the problems your students may encounter.

7. Respond to students with special needs. Your students will have a varying set of talents and skills. You need to be comfortable with a wide variety of strategies to help them learn, including adjusting activities and addressing skills levels.

**8.** Create valid assessments. Your assessments need to be fair, reliable and consistent – and they need to cover the content they are designed to measure.

**9.** Deliver and assess progress of standards-based learning goals. Assessments should be authentic and allow students to show their understanding, rather than isolated testing, and should be continuous.

**10.** Use data from assessments to modify instruction. As your students are learning, you will need to be able to switch gears and respond to the way they understand. Sometimes students will not develop deep understanding immediately, and you will need to change your delivery to help them develop deep understanding.

**11.** Give opportunities for students to pre-assess and self-assess. Students can help you find out if they are ready for the course content and delivery. And with your help, they can independently define learning goals and monitor their own progress.

12. Work with your colleagues. You are not alone. You will need to work with a <u>team of colleagues</u> and develop networks with other instructors involved in blended learning.

For the detailed standards and performance scale, see <u>iNACOL's National Standards for</u> <u>Quality Online Teaching</u>.

### 4.1. Example of an engineering, applied sciences and technology courseware structure

### ENGINEERING, APPLIED SCIENCES AND TECHNOLOGY

Name of the case: Engineering, applied sciences and technology

University, department & Country: Technical University "Gh. Asachi" Iaşi / Technical University of Moldova Chişinău, România/Moldova, Faculty of Electrical Engineering, România / Moldova

Study context (level of studies, topic): Bachelor-level introductory course in engineering, applied sciences and technology

**Target group:** Second-year students specializing in engineering and having engineering, applied sciences and technology as minor specialization subject

**Description:** The aim of this course is to introduce the basic principles of engineering, applied sciences and technology and give an overview of the most important scientific and technologic concepts. The practical section introduces the principle techniques used in engineering and applied science.

**Objectives of the course:** This course briefly revises the basic of engineering, applied sciences and technology.

**Syllabus:** Lesson structure. The scientific literature: primary and secondary sources, patents. Bibliographic search.

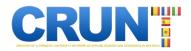

Laboratories and/or exercises: Laboratory experiments, mini project, exercises

**Pedagogical approach:** Because of the high level of abstraction of the subject matter it is difficult to implement active learning methods (like discussions, role plays and online collaboration) in this course. This is why the course is mainly based on individual assignments.

As an E-learning environment, the Moodle VLE forum is used for discussions about the practicum experiments. The students have an opportunity to compare their results and discuss why some experiments were successful and others were not.

The students must write a written term paper that will be peer-reviewed by the fellow students. Every review must have a different approach.

**Use of technology:** Most of the functionalities of Moodle VLE LMS are used in the course: blog, discussion forum, individual and group portfolios, quizzes, and wikis. Computers were also necessary for presentations and getting literature.

In order to pass the course successfully, the students had to use the free modeling software, which was possible to download from e-learning environment Moodle VLE.

Text-, video- and software installation files are provided on CD-ROM for each student who does not have fast access to the Internet.

The students had a possibility to ask the instructor for technical help, the Moodle VLE user manual was also helpful.

**Blending method:** The engineering, applied sciences and technology course is partly Webbased, a significant amount of learning activities takes place in Moodle VLE Learning Management System. It is suitable for the students who study at university, but also for people whose work is connected with this subject and they need some extra knowledge. Participation in the course requires knowing a lot of facts and it is also important to have abstract thinking and a good memory.

The course is a combined course, there are two hour lectures (introductory, materials were in learning management environment Moodle VLE), three hour seminars (presentations and other students' reviewing) and practicums (in engineering, applied sciences and technology it is not possible to do engineering, applied sciences and technology practicums in a Web-based format).

The learning resources are mainly in \*.pdf format or PowerPoint presentations. A lot of colorful illustrations, schemes, diagrams were used – it makes printing difficult for students. Students receive a CD-ROM with video materials.

**Outcomes and evaluation results:** In order to get marks, the students must take two short Web-based tests (10%), one short term paper (10%), and they must prepare a presentation (10%). In addition students must defend their laboratory protocols (15%) and to do a written test about the laboratory protocols (15%) and finally must do a school-based written test (40%). Active learning in the Moodle VLE environment might have a good influence on the students' grades.

Links to additional information and references: *http://elearning.utm.md/moodle/, http://moodle.ee.tuiasi.ro/* and *https://www.moodle.ro/uaic/,* 

user: \*\*\*\* password: \*\*\*\*

### 5. CONCLUSIONS

The program presented here is the result of Iaşi "Al. I. Cuza" University and "Gh. Asachi" Technical University of Iaşi blended learning project (with the support of Moodle Romania) and *TEMPUS CRUNT elearning inter-university network* project to innovate pedagogical practices using ITC technology. As a starting point, we advocated to a tertiary education learners' needs analysis with the hope to create a pedagogical model to more efficiently meet those needs. We then engaged in the selection of ICT resources for Blended Elearning Theoretical Fundamentals, in syllabus and

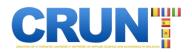

courseware materials design and development, in teacher training envisioning ways to creatively put theoretical principles into practice, in devising and developing balanced tests to objectively and coherently assess the communicative goals set. At the same time, we designed, created and judgmentally evaluated the pedagogical materials, supervised technical implementation, and managed the utilization of the system of our end users. The project provided student teachers the opportunity to assume new roles: to become CAL (Computer-Aided-Learning) material designer and developer, script writer, manager and producer of media resources, work flow manager, online tutor, manager of the language learning environment, and mediator to open communication channels with a multidisciplinary team.

The blended-learning pedagogical model implemented combines: (a) Learners' independent work with CAL tasks for developing language skills in a network-based interactive multimedia environment, (b) online tutoring in web portfolios, (c) online interaction with global/local community, (d) online and face-to-face tutoring by CAL teacher-tutors, (e) face-to-face classes with CAL teacher-tutors.

*BLOnline* is a blended course, in which students work 80% of the time in the virtual classroom and with their tutors. The students work on weekly online activities in online teams.

The laboratories are face-to-face and students have the option to also attend a weekly inperson tutorial. Lab debriefings, test prep, and an International student debate activity use a web videoconference system just introduced at the university. Each of these activities is intended to actively engage students in their learning and to give students at a distance equal access to all course resources. Other online components include weekly discussion questions, simulations, video clips, Tweets, and wikis. All teams work together in blogs.

The instructional design encourages student interaction and analysis. The student centered approach helps students develop socializing, presentation, and analytical skills. Engineering, applied sciences and technology was specifically chosen to demonstrate the applicability of online teaching for the *hard sciences* and for *first-year students* with limited computer and Internet skills. A common complaint from science faculty is, "Online may work for social sciences, but it does not work for the hard sciences." This course is designed to dispel this myth.

*BLOnline* is the model for the university. To assist faculty to grasp the educational approach and how to use the educational technology and the Net as a learning tools, the project has created a video *Teacher Handbook*, This video documents all course components, as well as research results and student comments.

### REFERENCES

- [1] Adăscăliței, A. (2001) Contributions to the improvement of the multimedia systems in the didactic process of knowledge transfer and assimilation in the subject domain of Fundamentals of Electrical Engineering (Electromagnetic Compatibility) (in Romanian), PhD Thesis, Technical "Gh. Asachi" University Iași.
- [2] Knierzinger, Anton, Sindre, Roesvik, Erring Schmidt. "Elementary ICT curriculum for Teacher training." (2002). http://iite.unesco.org/publications/3214597/
- [3] Holmes, Bryn, John, Gardner, Mark Gamble. "E-learning: Concepts and practice." Journal of Pedagogic Development ISSN 2047 (2006): 3257.
- [4] Horton, William, Katherine, Horton. E-learning Tools and Technologies: A consumer's guide for trainers, teachers, educators, and instructional designers. Wiley, 2003.
- [5] Office of Distance Learning, "Instruction at FSU: A Guide to Teaching & Learning Practices" http://distance.fsu.edu/instructors/instruction-fsu-guide-teaching-learning-practices

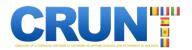

- [6] Khine, Myint Swe, and Atputhasamy Lourdusamy. "Blended learning approach in teacher education: combining face-to-face instruction, multimedia viewing and online discussion." British Journal of Educational Technology 34.5 (2003): 671-675.
- [7] Sharma, Pete, and Barney Barrett. Blended learning: Using technology in and beyond the language classroom. Macmillan, 2011.
- [8] El-Deghaidy, Heba, and Ahmed Nouby. "Effectiveness of a blended e-learning cooperative approach in an Egyptian teacher education programme." Computers & Education 51.3 (2008): 988-1006.
- [9] moodle Platform of Technical University of Moldova, Chişinău, Moldova, http://elearning.utm.md/moodle/
- [10] Experimental moodle Platform of Teacher Education Dept., Al.I.Cuza University, Iași, www.moodle.ro/uaic/
- [11] moodle Platform of Electrical Eng. Faculty, Gh. Asachi Technical University, Iași, moodle.ee.tuiasi.ro
- [12] Adăscăliței, Adrian. Computer Aided Instruction (in Romanian, "Instruire asistată de calculator.") Editura Polirom, Iași 2007.

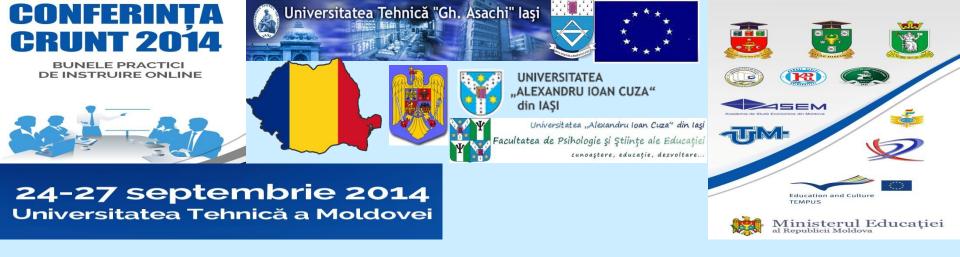

# Developing Blended Learning University Course Using a Virtual Learning Environment-A Case Study

# Adrian Adăscăliței, Constantin Cucoș, Ioan Rusu, Ionuț Nica

Création d'un Réseau d'Universités Numériques Thématiques en sciences appliquées et sciences économiques en Moldavie, Projet no 516597-TEMPUS-1-2011-1-FR-TEMPUS-JPCR **''Good training practices of e-learning/online''**, CRUNT-2014, Chişinău, 24th to 27th September 2014

Technical University "Gh. Asachi" & "Al. I. Cuza" University, Iaşi

# Blended-Learning: Background and Definitions

Learning as combined, mixed, blended or integrated?

L'apprentissage mixte (French) Integriertes Lernen (German) Blandað nám (Icelandic) Blandet læring (Norwegian) Blandat lärande (Swedish) Sulautuva oppiminen (Finnish) Aprendizaje semipresencial (Spanish) Котbinované vzdelávanie (Slovenian) смешанное обучение (Russian)

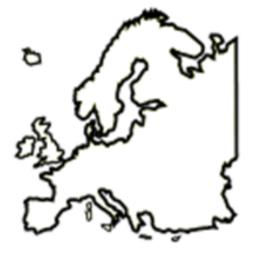

Apprendimento misto (Italian) Aprendizagem combinada (Portuguese) Învățare mixtă (Romanian) Vegyes képzési forma (Hungarian) Nauczanie mieszane (Polish) Harmanlanmış öğrenme (Turkish)

...but in most countries, just say **blended learning** – and you will be better understood

Technical University "Gh. Asachi" & "Al. I. Cuza" University, Iaşi

This case study evaluates the challenges encountered in the Blended Learning development using a Virtual Learning Environment in two universities in the city of Iaşi - Romania:

- the "Al. I. Cuza" University (http://www.moodle.ro/uaic/) and
- the Technical ,,Gheorghe Asachi" University (http://moodle.ee.tuiasi.ro/).

The paper examines a variety of determinants that influence technology acceptance and successful implementation of the VLE in the educational field.

The study begins with an examination of Moodle Virtual Learning Environment, which can provide course materials such as handouts, lecture notes and PowerPoint presentations to the students. Moodle can be used in more interactive ways, which require input from the students.

Such as discussion forums, chat rooms, quizzes and assignment drop boxes.

There are analyzed the technological factors influencing technology adoption including issues surrounding acquisition, management and support of a VLE in secondary and high schools.

We explore teacher level factors of Moodle VLE acceptance and how teacher attitudes to such platform are developed.

The findings show that there are specific technological, teacher level and school level factors influencing Moodle acceptance. The findings also show that teacher attitudes to the implementation of the Moodle in the school are tied to their attitudes and responses to national objectives in education and national strategies for reshaping learning.

Although the number of distance courses has risen significantly over the last years, mixed modes of delivery, with face-to-face settings supported by online tools, remain the dominant form of online learning.

There is clearly a need in the literature for greater exploration of flexible modes of learning, including e-tools, especially when teaching computational skills to engineering and university students. Moodle logs and statistics were examined along with documentation relating to this VLE.

# **Blended-Learning Course Syllabus**

A topic-based, learner-centred curriculum has been designed to meet learners' needs and interests.

Syllabus content has been developed taking account of the target learners' profile.

This profile included information about learners' personal motivation to learn Computer-Aided Instruction (CAI).

They also reported on their expectations for a Blended Learning (CAI) course and their perceptions of a good teacher.

# **Blended-Learning Course Syllabus**

- 1. The Design of Computer Assisted Education (CAI);
- 2. Learning and Teaching CAI;
- 3. Delivery technologies for teaching materials;
- 4. Blended Learning;
- 5. Virtual learning environments (VLE Moodle);
- 6. Structure and organization of courses delivered online;
- 7. Realizing CAI projects by using Interactive Multimedia Technologies.

### **Theoretical materials for Laboratory Tasks are as follows: 1.**

Also, each student must understand the contents of study materials needed to carry out practical laboratory activities (seminar) material called Moodle VLE-use.

1. Introduction to IAC course structure; 2. Strategies for instructional design 3: Techniques for using Internet services for information and communication; 4. Creating Educational Web Pages, 5. Making multimedia teaching materials, 6: Using learning management systems (LMS) for teaching (Moodle); 7: Developing learning communities (Virtual class).

Students must connect on the Moodle platform to both the CAI course and the Moodle VLE Laboratory.

Students were organized (grouped) in the course according to their specialization: Each student received as project work, to be realized by using VLE Moodle platform (www.moodle.ro/uaic/ platform), a web lesson to complement traditional lesson materials that Student has sustained in the pedagogical practice.

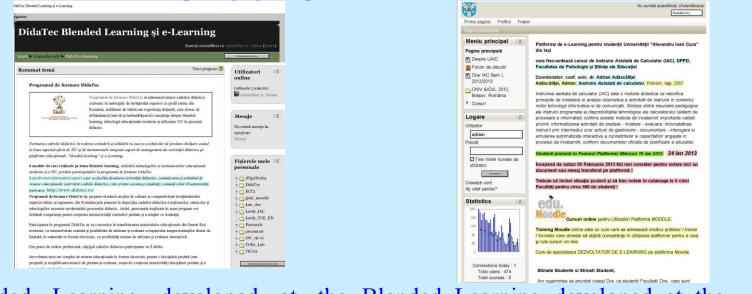

Blended Learning developed at the Blended Learning developed at the "Al. I. "Gheorghe Asachi" Technical Cuza" University of Iaşi University of Iaşi (http://www.moodle.ro/uaic/) (http://moodle.ee.tuiasi.ro/)

Each student must enrol and must participate in activities in a course conducted by another colleague of the group to which he belonged. A student is simultaneously a course creator and a participant in three courses realized by three colleagues who are part of his group.

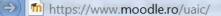

×

>>

Statistics

Meniu principal

Meniu principal

Mesaje Setări

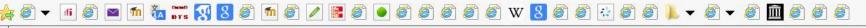

D-C

Sunteți autentificat ca Adăscăliței Adrian (leșire) Română (ro) V Prima pagina Profilul Foaier Platforma de e-Learning pentru studenții Universității "Alexandru Ioan Cuza" din lași care frecventează cursul de Instruire Asistată de Calculator (IAC), DPPD, Facultatea de Psihologie și Științe ale Educației Coordonator: conf. univ. dr. Adrian Adăscăliței Pentru a vă înscie la Cursul IAC (elearning, blended learning) trebuie să respectați cerințele impuse de Profesor și să solicitați Cheia de Înscriere Titularului de Curs! În cazul în care NU respectați normele impuse la înscriere, solicitarea Dvs. va fi automat anulată ! Adăscăliței, Adrian: Instruire Asistată de calculator, Polirom, Iași, 2007 Instruirea asistata de calculator (IAC) este o metoda didactica ce valorifica principiile de modelare si analiza cibernetica a activitatii de instruire in contextul noilor tehnologii informatice si de comunicatii. Sinteza dintre resursele pedagogice ale instruirii programate si disponibilitatile tehnologice ale calculatorului (sistem de procesare a informatiei) confera acestei metode de invatamint importante calitati privind: informatizarea activitatii de predare - invatare - evaluare; imbunatatirea instruirii prin intermediul unor actiuni de gestionare - documentare - interogare si simularea automatizata interactiva a cunostintelor si capacitatilor angajate in procesul de invatamint, conform documentelor oficiale de planificare a educatiei. 12 1 10 - 9 8 5 Vorar IAC Sept 2013/Ian 2014 88.4KB Document PDF Orar IAC Sept 2013/Ian 2014 (Adrian Adăscăliței, conf. dr.)

Finalizare activitate curs IAC 2013/2014 Finalizare activitate curs IAC 2013/2014

În perioada 02 Dec 2013--22 Dec 2013 verific conspectele (15 pagini scrise de mână).

Cadou de Moș Nicolae ! Până pe 06 Dec 2013 inclusiv studenții pot solicita spațiu de curs virtual.

Până la data de 30 Dec 2013 fiecare student are obligația de a finaliza cursul virtual !

În perioada 03 ianuarie 2014 – 19 ianuarie 2014 evaluez cusul realizat de fiecare student și pun notele la Secretariatul / Decanatul Facultăților (Fiecare curs este evaluat 1 una singură dată).

Trebuie să închei situația școlară și să trec notele în cataloage la 5 cinci Facultăți pentru circa 500 de studenți !

100%

| Eile                                                          | Edit View Favorites Tools Help 🗴 📆 🕶                                                                                                    |
|---------------------------------------------------------------|----------------------------------------------------------------------------------------------------|
| 0                                                             | Im https://www.moodle.ro/uaic/course/view.php?id=2                                                                                                    |
| Curs:                                                         | Instruire Asistată de Calculator 🛛 👘 🔹 🖻 🖷 🕈 Bage 👻 Safety 🔭 Tools 🔹                                                                                                    |
|                                                               | Sunteți autentificat ca Adăscăliței Adrian (leşire                                                                                                    |
|                                                               | Prima pagina Profilul Foaler                                                                                                    |
|                                                               | Prima pagina       Profilul       Foaler         Pagina principală       Cursurile mele > IAC 2013-4       Activează modul de editare                                                                                                    |
|                                                               | Anunțuri Importante Your progress (?)                                                                                                    |
|                                                               | Instruire Asistata de Calculator                                                                                                    |
|                                                               | Către Studenții de la Fac. de                                                                                                    |
|                                                               | Adascalitei Adrian: Instruire Asistată de Calculator<br>Programa Analitică IAC                                                                                                    |
|                                                               | Introducere_IAC.wmv Introducere_IAC Glosar cu termeni specifici e-Learning și Instruirii Asistate de Calculator Edu TECH Wiki este un sit pentru Tehnologii Educaționale și domeniile conexe și este găzduit și realizat la TECFA, la Universitatea din Geneva. Revista IEEE privind tehnologiile de învățare (TLT) IEEE Education Society Universitatea din Craiova. Exemplu de materiale didactice online Adăscăliței, Adrian: Instruire Asistată de calculator, Polirom, Iași, 2007 Instruirea asistata de calculator (IAC) este o metoda didactica e valorifica principiile de modelare și analiza cibernetica a activitatii de instruire în contextul noilor tehnologii informatice și de comunicatii. Sinteza dintre resursele pedagogice ale instruirii programate și disponibilitatile tehnologie ale calculatorului (sistem de procesare a informatiei) confera acestei metode de invatamint importante calitati privind: informatizarea activitatii de predare - invatare - evaluare; imbunatatirea Instruirii prin intermediul unor actiuni de gestionare - documentare - interogare și simularea automatizata interactiva a cunostintelor și capacitatilor angajate în procesul de invatamint, conform documentelor oficiale de planificare a educatiei. Pentru eventuala gazduire a unei discipline pe platforma MOODLE, vizitati va rog situl                                                                                                    |
|                                                               | Introducere_IAC.wmv Introducere IAC Glosar cu termeni specifici e-Learning și Instruirii Asistate de Calculator EduTECH Wiki este un sit pentru Tehnologii Educaționale și domeniile conexe și este găzduit și realizat la TECFA , la Universitatea din Geneva. Revista IEEE privind tehnologiile de învățare (TLT) IEEE Education Society Universitatea din Craiova. Exemplu de materiale didactice online Adăscăliței, Adrian: Instruire Asistată de calculator, Polirom, Iași, 2007 Instruirea asistata de calculator (IAC) este o metoda didactica ce valorifica principiile de modelare și analiza cibernetica a activitatii de instruire în contextul noilor tehnologii informatice și de comunicatii. Sinteza dintre resursele pedagogice ale instruirii programate și disponibilitatile tehnologice ale calculatorului (sistem de procesare a informatiei) confera acestei metode de invatamint importante calitati privind: înformatizarea activitatii de predare - invatare - evaluare; imbunatatirea instruirii prin intermediul unor actiuni de gestionare - documentare - interogare și simularea automatizata interactiva a cunostintelor și capacitatilor angajate în procesul de invatamint, conform documentelor oficiale de planificare a educatiei.                                                                                                    |
| 医子宫 化学学 化化学学 化化学学 化化学 医生体 医生体 医生体 医生体 医生体 医生体 医生体 医生体 医生体 医生体 | Introducere_IAC.wmv<br>Introducere IAC<br>Glosar cu termeni specifici e-Learning și Instruirii Asistate de Calculator<br>Edu TECH Wiki este un sit pentru Tehnologii Educaționale și domeniile conexe și este găzduit și realizat la TECFA, la Universitatea din<br>Geneva.<br>Revista IEEE privind tehnologiile de invățare (TLT)<br>IEEE Education Society<br>Universitatea din Craiova. Exemplu de materiale didactice online<br>Adăscăliței, Adrian: <i>Instruire Asistată de calculator</i> , Polirom, Iași, 2007<br>Instruirea asistata de calculator (IAC) este o metoda didactica ce valorifica principiile de modelare și analiza cibernetica a activitatii de<br>instruire în contextul noilor tehnologii informatice și de comunicatii. Sinteza dintre resursele pedagogice ale instruirii programate și<br>disponibilitatile tehnologice ale calculatorului (sistem de procesare a informatiei) confera acestei metode de invatamint importante calitati<br>privind: informatizarea activitatii de predare - invatare - evaluare; imbunatatirea instruirii prin intermediul unor actiuni de gestionare -<br>documentare - interogare și simularea automatizata interactiva a cunostintelor și capacitatilor angajate în procesul de invatamint, conform<br>documentelor oficiale de planificare a educatiei.<br>Pentru eventuala gazduire a unei discipline pe platforma MOODLE, vizitati va rog situl                                                                                                    |
| 医骨膜炎 医甲基甲基 医外周炎 医外外周 医外外周 医外外周 医外外周 医外外周 医外外周 医外外周            | Introducere_IAC.wmv Introducere IAC Glosar cu termeni specifici e-Learning și Instruirii Asistate de Calculator Edu TECH Wiki este un sit pentru Tehnologii Educaționale și domeniile conexe și este găzduit și realizat la TECFA , la Universitatea din Geneva. Revista IEEE privind tehnologiile de învățare (TLT) IEEE Education Society Universitatea din Craiova. Exemplu de materiale didactice online Adăscăliței, Adrian: Instruire Asistată de calculator, Polirom, Iași, 2007 Instruirea asistata de calculator (IAC) este o metoda didactica ce valorifica principiile de modelare și analiza cibernetica a activitatii de instruire in contextul noilor tehnologii informatice și de comunicatii. Sinteza dintre resursele pedagogice ale instruirii programate și disponibilitatile tehnologice ale calculatorului (sistem de procesare a informatiei) confera acestei metode de invatamint împortante calitati privind: informatizarea activitatii de predare - invatare - evaluare; imbunatatirea instruirii prin intermediul unor actiuni de gestionare - documentare - interogare și simularea automatizata interactiva a cunostintelor și capacitatilor angajate în procesul de invatamint, conform documentelor oficiale de planificare a educateii. Pentru eventuala gazduire a unei discipline pe platforma MOODLE, vizitati va rog situl In curs de actualizare !!!  Recomandări metodologice pentru Lecția Virtuală ! Recomandări metodologice pentru Lecția Virtuală ! Recomandări metodologice pentru Lecția Virtuală ! |
|                                                               | Introducere_IAC.wmv<br>Introducere IAC<br>Glosar cu termeni specifici e-Learning și Instruirii Asistate de Calculator<br>Edu TECH Wiki este un sit pentru Tehnologii Educaționale și domeniile conexe și este găzduit și realizat la TECFA, la Universitatea din<br>Geneva.<br>Revista IEEE privind tehnologiile de invățare (TLT)<br>IEEE Education Society<br>Universitatea din Craiova. Exemplu de materiale didactice online<br>Adăscăliței, Adrian: <i>Instruire Asistată de calculator</i> , Polirom, Iași, 2007<br>Instruirea asistata de calculator (IAC) este o metoda didactica ce valorifica principiile de modelare și analiza cibernetica a activitatii de<br>instruire în contextul noilor tehnologii informatice și de comunicatii. Sinteza dintre resursele pedagogice ale instruirii programate și<br>disponibilitatile tehnologice ale calculatorului (sistem de procesare a informatiei) confera acestei metode de invatamint importante calitati<br>privind: informatizarea activitatii de predare - invatare - evaluare; imbunatatirea instruiri prin intermediul unor actiuni de gestionare -<br>documentare - interogare și simularea automatizata interactiva a cunostitelor și capacitatilor angajate în procesul de invatamint, conform<br>documentare - oficiale de planificare a educatiei.<br>Pentru eventuala gazduire a unei discipline pe platforma MOODLE, vizitati va rog situl<br>In curs de actualizare !!!<br>Recomandări metodologice pentru Lecția Virtuală !                                             |

### https://www.moodle.ro/uaic/userpix/index.php

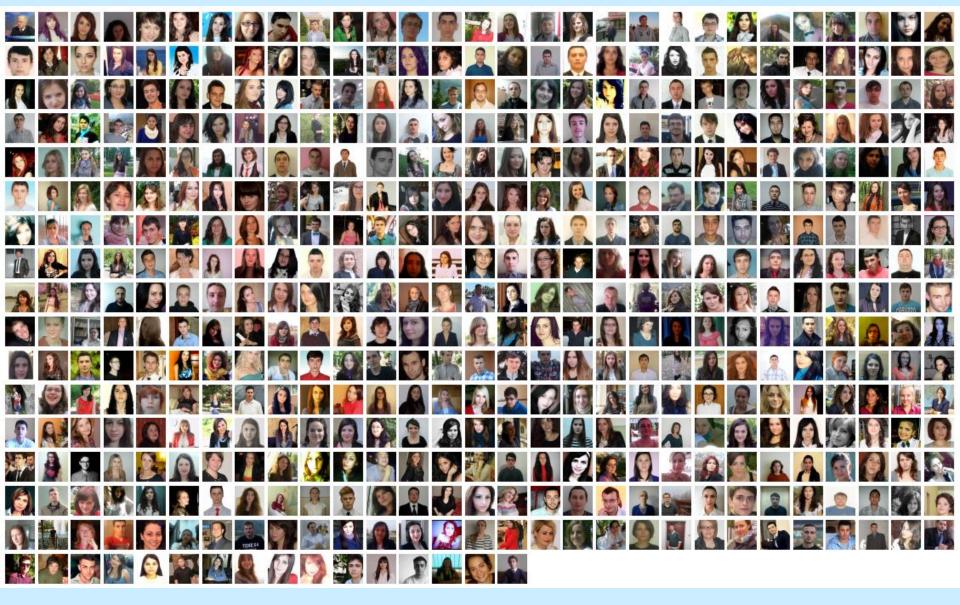

24-25 Aprilie 2014

Technical University "Gh. Asachi" & "Al. I. Cuza" University, Iaşi

🟠 Home

### ▼ # @ ≥ 10 🐜 🚟 8 @ 10 @ 2 10 @ 0 @ 0 @ 0 @ 0 W 8 0 @ 0 @ 0 ↓ ▼ 0 ▼ 0 × 0 ×

| Pagina principală ► Cursurile mele ► VLE Moodle-Utilizare ► Exemplu Lecție Biologie                                                                                                    | Activează modul de editare |
|----------------------------------------------------------------------------------------------------|----------------------------|
| Cuvânt Introductiv la Disciplină<br>Bine ați venit ca Student la Curs Demo Moodle care evidențiază Caracteristicile Platformei                                                                              |                            |
|                                                                                                    |                            |
| 🙀 Finalizare activitate curs IAC 2013/2014                                                                                                    |                            |
| 🙀 Discuții și întrebări inițiate de elevi către clasă și Profesor !<br>Acest forum este folosit de către Elevi și Profesor pentru a discuta despre orice problemă care se referă la activitatea didactică ! |                            |
| Discuții și întrebări inițiate de Elevi către clasă și Profesor !                                                                                                    |                            |
| 🖺 Adrese web pentru cursuri gratuite MOODLE                                                                                                    |                            |
| Platformă pedagogică în Limba Franceză, Universitatea Paul Verlaine, Exemplu curs universitar Engleza pentru Presă (Media)                                                                                  |                            |
| Concepte Interactive in Biochimie                                                                                                    |                            |
| Vizualizarea Fişierelor                                                                                                    |                            |

#### Resurse şi Activităţi în MOODLE

#### Exemplu Lecție Biologie

×

| Tractul Digestiv                                                                                    |             |
|----------------------------------------------------------------------------------------------------|-------------|
| Mader/ <i>Biology</i> , 10/e – Chapter Outline                                                      |             |
| 34.1 Digestive Tracts                                                                               |             |
| 34.2 Human Digestive Tract                                                                          |             |
| 34.3 Digestive Enzymes                                                                              |             |
| 34.4 Nutrition                                                                                      |             |
| 1 Cuprinsul detaliat al Lecției                                                                     | Your progre |
| 2 Obiectivele Lecției Digestive Tracts Learning Outcomes                                            |             |
| Prezentare Dinamică PPT a Lecției 13.5MB Prezentare Powerpoint<br>Prezentare Dinamică PPT a Lecției |             |
| 📴 Glosar Biologie clasa IX-a<br>Glosar Biologie clasa IX-a                                          |             |
| Organs of Digestion     Organele digestiei                                                          |             |
| Elev vde filmul și apoi răspunde la Test / Chestionar !                                             |             |
| Lucrare de Laborator Virtual                                                                        |             |

÷

🚖 🕨

### **Student blended learning course worked examples:**

Preparation of design and construction of Student Course work is conceived as a sequence of steps, according with e-learning instructional model.

We will mention only design, development, implementation, execution, and evaluation.

In the Design phase student learn 'how' to teach using BL. The outcome from analysis of the learning characteristics and needs of the learners is used to create a blueprint for the instruction, where the learner's learning process, defining the learning approach, the structure of the information to be delivered (facts, concepts, processes, procedures, and principles), standards to be used, execution criteria, and achievement expected of the learner are specified.

1. fifty six Students from History (Figure 2),

2. eight Students from Romano-Catholic Theology (Figure 3),

3. sixty four Students from Philosophy (Figure 4),

4. two hundred forty Students from Letters and Languages (Figure 5),

5. forty four Students from Biology (Figure 6).

Development phase describes the tools used to teach, the materials, strategies, event sequences, and necessary resources.

In following examples we present some of models used by our students in specific disciplines, as well as captured images from lessons realized on the Moodle platform.

| Sadava, Life: The Science of Biology 9e Student                                                                                                    | Pagina precipală » : Cursuri » : Cursuri Bludenti Vec®cate » : Selogie - : Beinge 1222 [ăpuncă   Crait                                                                                                    |
|----------------------------------------------------------------------------------------------------|----------------------------------------------------------------------------------------------------|
| Centre                                                                                                    | 🕱 Forum şšri                                                                                                    |
| <ul> <li>(http://bcs.whfreeman.com/thelifewire9e/):</li> <li>Lesson 2: Small Molecules and the Chemistry of</li> <li>Life</li> <li>Flashcards</li> <li>Key Terms</li> <li>Animated Tutorials: Chemical Bond Formation</li> <li>Activity 2.1 Electron Orbitals</li> </ul> | Limba, organ al gustului. Nasul, organ al mirosului          1. Elevul va vizualiza obiectivele lectel apoi va deschide prezentarea dinamica si glosarul.         2. Vizualizeaza fimul.         3. Raspunde la intrebante din fiaa de luoru.         Directivele lectel         Prezentare dinamica a lectiel.         Elimba, organ al gustului. Nasul, organ al mirosului         Elimba, organ al gustului. Nasul, organ al mirosului         Elimba, organ al gustului. Nasul, organ al mirosului - VIDEO.         Concluzil |
| Chapter 2 Interactive Summary                                                                                                    | W Limba, organ al gustului. Nasul, organ al mirosului - FISA DE LUCRU                                                                                                    |
| Chapter 2 Suggested Readings                                                                                                    | Pielea - organ tactil, termic, dureros si de presiune                                                                                                    |
| Interactive Summaries<br>Animated Tutorials<br>Activities<br>Interactive Tutorials<br>Working with Data<br>Experiment Links                                                                                                    | Genta<br>Balancer<br>Parter<br>Balancer                                                                                                    |
| Flashcards<br>Key Terms<br>Suggested Readings                                                                                                    | - la omul adult are o suprafata de 1.5 m <sup>2</sup>                                                                                                    |
| Example of Biology online Lesson                                                                                                    | Biology online Lesson created by a Student                                                                                                    |

Figure 6. Lesson created by a Student from Biology

Figure 2. Lesson created by a Student from History

| McGrath: Christian Theology: An Introduction,<br>5th Edition<br>http://bcs.wiley.com/he-<br>bcs/Books?action=index&bcsId=5839&itemId=1<br>444335146<br>A Lesson contains:<br>Quizzes requires Microsoft Office Viewer<br>Quiz Keys<br>Power Points requires Microsoft Office Viewer<br>Additional Docs<br>List of Engaging with text | Im https://www.moodle.ro/uaic/course/view.php?id=4 @ ~ @ @ Im Curs: TRC Antohe S Con Edit View Favorites Tools Help Prima pagina Profilul Foaier Pagina principala > Cursuri > Cursuri Studenti Verificato > TRC > TRC Antohe Prima pagina principala > Cursuri > Cursuri Studenti Verificato > TRC > TRC Antohe Im Profilul Foaier Pagina principala > Cursuri > Cursuri Studenti Verificato > TRC > TRC Antohe Prima pagina principala > Cursuri > Cursuri Studenti Verificato > TRC > TRC Antohe Im Profilul Foaier Pagina principala > Cursuri > Cursuri Studenti Verificato > TRC > TRC Antohe Im Correct de lectie clasa a VII-a Acest plan de lectie clasa a VII-a Acest plan de lectie lam realizat pentru practica pedagogică, la elevii de clasa a VII-a. Lectja se numește "Adevăruri te teologice apărate de primele concilii ecumenice: Niceea, Constantinopol I, Efes, Calcedon" Im de lectie is stat Document Wert Titul lectie: Editovaturi teologice apărate de primele concilii ecumenice: Niceea, Constantinopol I, Efes, Calcedon" Im de lectie is stat Document Wert Titul lectie: Editovaturi Eteologice apărate de primele concilii ecumenice: Niceea, Constantinopol I, Efes, Calcedon" |
|----------------------------------------------------------------------------------------------------|----------------------------------------------------------------------------------------------------|
| Romano-Catholic Theology example of additional online material to lesson                                                                                                    | Lesson created by a Student from Romano-<br>Catholic Theology                                                                                                    |

Figure 3. Lesson created by a Student from Romano-Catholic Theology

Lesson: Reason and Experience. It contains th https://www.moodle.ro/uaic/course/view.php?id=3 🖉 🕈 🔒 🖒 👘 Curs: Filosofie 1 StP. Po...× 🌆 Curs: Istorie Handouts Edit View Favorites Tools Help http://www.routledge.com/cw/alevelphilosophy/ Sunteti **PowerPoints Presentations** Prima pagina Profilul Foaler • comprehension questions to test core knowledge discussion questions to deepen understanding Adaugă un bloc 后 • 'going further' sections for advanced study 1++42×\*\*\* K Forum ştiri Adaugă. V () Adaugā activitate. cross-references to help students make Adaugă resursă... ٠ connections Lectie tip Blended Learning 10 Lectie tip Blended Learning pentru Filosofie • helpful summaries and a glossary. 1++62×=1 Antrepronoriat Vocabulary Flashcards Proiect de lectie Quizzes on Reading 1+++后位X=1羽 🔊 Instrumente necesare studierii pietii Power Point 1++62X=# Link to Blog 1++62×## Glosar Downloadable Logical Toolkit 1++小后位×米音的 🔊 tema pentru acasa Downloadable Writing a Philosophy Paper V(1) Adaugā activitate. Adaugā resursā... V **Glossary of Philosophical Terms** Example of Philosophy web Lesson Student Lesson in Philosophy

Figure 4. Lesson created by a Student from Philosophy

| Student Companion Site forTroika: A Communicative Approach to RussianLanguage, Life, and Culture, 2nd Editionhttp://bcs.wiley.com/he-bcs/Books?action=index&bcsId=6426&itemId=0470646322Lesson 4: Where is the post-office?Textbook Audio Files requires WinZipSelf TestsTyping Tutor ActivitiesHow to Install a Russian Homophonic Keyboard* | Lectic destinata classel a-V-a B nivel A2<br>Congili National Bogdan Petriceicu Habdeu<br>Tip de lectie: lexic ( achizitie de nol cunostinto)<br>Les átapes: (Elapele)<br>Apprendre les aliments<br>Apprendre les aliments<br>La nourriture aux français<br>La nourriture roumaine<br>Prezentare- La nourriture ( mancarea) i uws Prezentare Proverport<br>Prezentare Lectie 15.4KB Word document<br>Prezentare Lectie 15.4KB Word document<br>Care de travail<br>Exercices 142.2KB Word document<br>Dausé Online |
|----------------------------------------------------------------------------------------------------|----------------------------------------------------------------------------------------------------|
| Oral Exercises requires WinZip<br>Lab Audio Files requires WinZip                                                                                                    | Devoir Online                                                                                                    |
| Interview Video *                                                                                                    |                                                                                                    |
| Cultural Video*                                                                                                    |                                                                                                    |
| Flash Cards*                                                                                                    |                                                                                                    |
| Grammar Activities*                                                                                                    |                                                                                                    |
| Letters and Languages                                                                                                    |                                                                                                    |

Figure 5. Lesson created by a Student from Letters and Languages

24-25 Aprilie 2014

Technical University "Gh. Asachi" & "Al. I. Cuza" University, Iaşi

# CONCLUSIONS

The program presented here is the result of Iaşi "Al. I. Cuza" University and "Gh. Asachi" Technical University of Iaşi blended learning project (with the support of Moodle Romania) to innovate pedagogical practices using ITC technology.

As a starting point, we advocated to a tertiary education learners' needs analysis with the hope to create a pedagogical model to more efficiently meet those needs.

We then engaged in the selection of ICT resources for Blended Elearning Theoretical Fundamentals, in syllabus and courseware materials design and development, in teacher training envisioning ways to creatively put theoretical principles into practice, in devising and developing balanced tests to objectively and coherently assess the communicative goals set.

### CONCLUSIONS

At the same time, we designed, created and judgmentally evaluated the pedagogical materials, supervised technical implementation, and managed the utilization of the system of our end users. The project provided student teachers the opportunity to assume new roles: to become CAL (Computer-Aided-Learning) material designer and developer, script writer, manager and producer of media resources, work flow manager, online tutor, manager of the language learning environment, and mediator to open communication channels with a multidisciplinary team.

The blended-learning pedagogical model implemented combines: (a) Learners' independent work with CAL tasks for developing language skills in a network-based interactive multimedia environment, (b) online tutoring in web portfolios, (c) online interaction with global/local community, (d) online and face-to-face tutoring by CAL teacher-tutors, (e) face-to-face classes with CAL teacher-tutors.

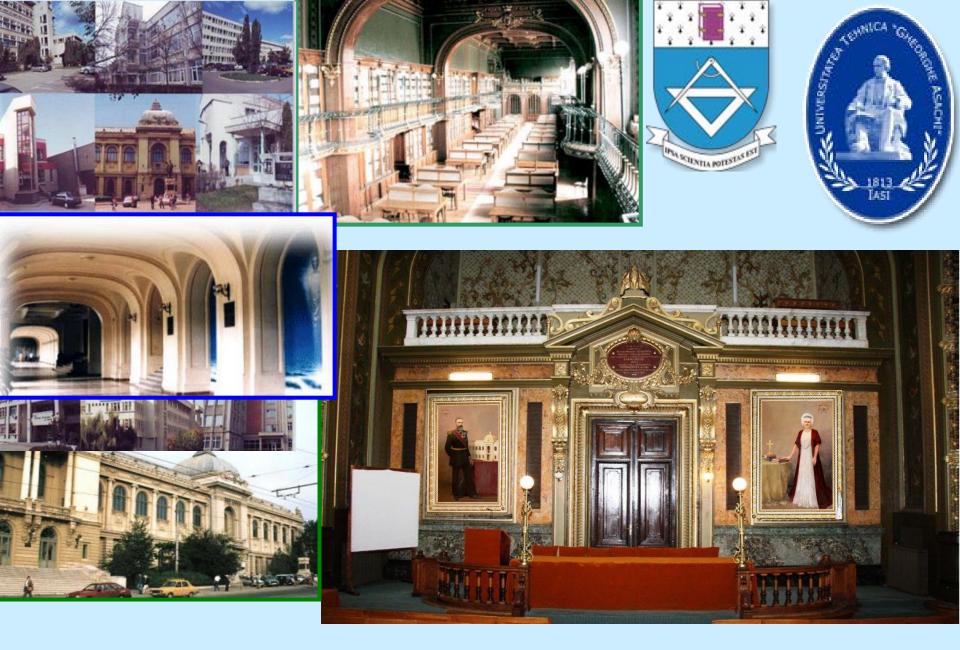

24-25 Aprilie 2014

Technical University "Gh. Asachi" & "Al. I. Cuza" University, Iaşi

Constantin Cucoş

### INFORMATIZAREA ÎN EDUCAȚIE

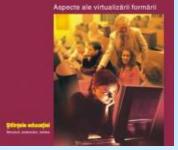

Metodică Adrian Adăscăliței Constantin Cucos: Informatizarea in educatie. Aspecte ale virtualizarii formarii

### Cucoş, Constantin.

"Informatizarea în educație." *Aspecte ale virtualizării formării, Editura Polirom, Iași* (2006).

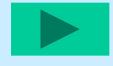

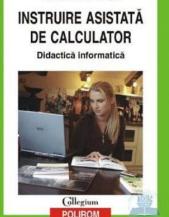

Adrian Adascalitei: Instruire asistata de calculator. Didactica informatica

Adăscăliței, Adrian. "Instruire asistată de calculator." *Editura Polirom, Iași* (2007).

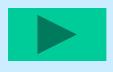

#### Constantin Cucoș

### INFORMATIZAREA ÎN EDUCAȚIE

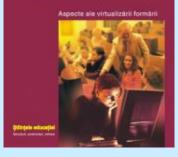

Cucoş, Constantin. "Informatizarea în educație." *Aspecte ale virtualizării formării, Editura Polirom, Iași* (2006).

"Revolutia informatica" a schimbat din temelii modelul clasic de transmitere a cunoasterii. Cartea este prima lucrare pedagogica dedicata tratarii in extenso a noii paradigme din educatie, in consens cu perspectiva informatizarii, si raspunde actualelor restructurari din programele de invatamint, inclusiv cerintelor privind formarea cadrelor didactice. Este prezentata intreaga tipologie a situatiilor educationale care implica utilizarea tehnologiilor virtuale pentru a ameliora calitatea invatarii, prin facilitarea accesului la resurse si servicii, precum si a schimburilor si a colaborarii la distanta.

Cuprins: Virtualizarea educatiei – determinari, fundamente, perspective • Mondializarea si informatizarea procesului educativ • Cybercultura si avatarurile invatarii in era internetului • Catre un nou mediu de invatare: comunitatea virtuala • E-learning-ul si resursele sale formative • Educatia deschisa la distanta – o ipostaza a virtualizarii educatiei.

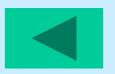

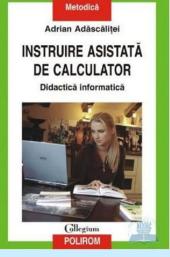

Adăscăliței, Adrian. "Instruire asistată de calculator." Didactica informatica. *Editura Polirom, Iași* (2007).

Instruirea asistata de calculator (IAC) este o metoda didactica ce valorifica principiile de modelare si analiza cibernetica a activitatii de instruire in contextul noilor tehnologii informatice si de comunicatii. Sinteza dintre resursele pedagogice ale instruirii programate si disponibilitatile tehnologice ale calculatorului (sistem de procesare a informatiei) confera acestei metode de invatamint importante calitati privind: informatizarea activitatii de predare - invatare - evaluare; imbunatatirea instruirii prin intermediul unor actiuni de gestionare - documentare - interogare si simularea automatizata interactiva a cunostintelor si capacitatilor angajate in procesul de invatamint, conform documentelor oficiale de planificare a educatiei.

<u>Cuprins:</u> IAC, e-learning si tehnologia de instruire • Teoriile fundamentale ale proiectarii instruirii • Clasificarea programelor de instruire asistata de calculator • Scenarii de desfasurare a instruirii asistate de calculator • Rolul si functiile indrumatorului in IAC • Realizarea materialelor de studiu pentru IAC • Metodologia de concepere, proiectare si realizare a programelor de instruire asistata de calculator • Interactiuni. Comunicatii mediate de calculator si navigabilitate • Modelul unui centru de invatamint IAC (online, e-learning) • Elemente de proiectare si standardizare a resurselor pentru e-learning UNIVERSITATEA TEHNICĂ A MOLDOVEI

# CRUNT 2014 BUNELE PRACTICI DE INSTRUIRE ONLINE

### Culegere de articole

24-27 septembrie

Chișinău 2014

#### **COMITETUL ŞTIINŢIFIC ONORIFIC**

Ion BOSTAN - Academician, Republica Moldova; Nadejda VELIȘCO - dr. prof., Ministerul Educației, Moldova; Vitalie TARLEV – vice-ministru, Ministerul Tehnologiilor Informationale și Comunicațiilor, Moldova; Jean BARLOY - profesor, Agrocampus Ouest, Franta; Paolo BERNI – profesor, Universitatea de Pisa, Italia; Gregoire THOMAS - profesor, Agrocampus Ouest, Franta; Remente FREDERIC - profesor, Universitatea Rennes - 2, Franța; Juan MENDEZ DONEGA – dr. prof., Universitatea Santiago de Compostella, Spania; Adrian ADASCĂLIŢEI – dr. prof., Universitatea tehnică "Gh. Asachi", Iași; Sergiu IVANOV – dr. Prof., Universitatea din Craiova. România; Maria JOSE RESEDE – dr. Prof., Universitatea Tehnică din Lisabona, Portugalia; Petru TODOS – dr. prof., U.T.M, Moldova; Cosmin HERMAN, manager Comunitatea Moodle din Romania; Otilia DANDARA - dr. prof., U.S.M, Moldova; Ala COTELNIC – dr. prof., A.S.E.M., Moldova; Eugen ZACON – dr. prof., U.A.S.M, Moldova; Olga CERNEŢCHI – dr. prof., U.S.M.F., Moldova; Alexandru BALANICI – dr. prof., U.S. Bălti, Moldova; Andrei POPA - dr. prof., U.S. Cahul, Moldova; Simion MUSTAŢĂ – dr. prof., U.C.C.M., Moldova; Vasile NEDELCIUC – dr., conf. dir. Endava; Zinaida ARICOVA – dr. prof., U.S. Comrat, Moldova.

### **COORDONATORUL PROIECTULUI**

Petru TODOS - Prim-Prorector Prof. Univ., dr., U.T.M, Moldova

### ECHIPA REDACȚIONALĂ

Coperta: Cristina GHENCEA Machetare computerizată: Viorica CAZAC, Lucia ADASCALIȚA

#### DESCRIEREA CIP A CAMEREI NAȚIONALE A CĂRȚII

CRUNT 2014 : Bunele practici de instruire E-Learning/Online : Culegere de articole,
24-27 septembrie / Univ. Tehn. a Moldovei ; com. şt.: Ion Bostan [et. al.]. – Chişinău : S. n.,
2014 (Tipogr. "Bons Offices"). – 297 p. Texte : lb. rom., engl., fr. – Bibliogr. la sfârșitul art. – 100 ex. ISBN 978-9975-80-827-9.
004(082)=135.1=111=133.1 C 91

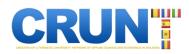

### **CUPRINS**

| Jean BARLOY<br>Etude de cas en e learning: l'expérience CRUNT                                                                                                    | 7  |
|----------------------------------------------------------------------------------------------------|----|
| Petru TODOS<br>Crearea unei rețele e-learning interuniversitare în științe aplicate și economice în R.<br>Moldova                                                                                                    | 11 |
| Nadejda VELIȘCO<br>Utilizarea tehnologiilor informaționale și comunicaționale în învățămîntul superior - condiție de<br>sporire a calității prestării serviciilor educaționale în societate                                         | 20 |
| Elena LÓPEZ COLMENERO, Lucía LÓPEZ RIAL<br>Good practices and studies on cases of e-learning: development of training in the aula de<br>productos lácteos                                                                           | 24 |
| Frédéric REMONTÉ<br>Trois usages des classes virtuelles                                                                                                    | 30 |
| Valeria GULIEVA<br>Moodle vs. Social media platforms: competing for space and time                                                                                                    | 34 |
| Adrian ADĂSCĂLIȚEI<br>Utilizarea mediilor virtuale de instruire în educația inginerească                                                                                                    | 38 |
| Valeriu CABAC<br>Strategii de implementare a e-learning-ului în învățământul superior: experiența universităților<br>din Republica Moldova                                                                                          | 46 |
| Livia NISTOR-LOPATENCO, Gheorghe BADEA, Ana-Cornelia BADEA, Tudorel Silviu CLINCI<br>Sustainability of the modern learning initiatives from Romania, relevant practical issues for<br>Republic of Moldova - opportunities and risks | 53 |
| Nicolae SECRIERU, Dumitru CHILIMARI<br>Architecture advantiges of interuniversity's digital network in applied science themes and<br>economics in Moldova «CRUNT»                                                                   | 59 |
| Adrian ADĂSCĂLIȚEI, Constantin CUCOȘ, Ioan RUSU, Ionuț NICA<br>Developing blended learning university course using a virtual learning environment-a case study                                                                      | 66 |
| Nicolae SECRIERU, Sergiu CANDRAMAN<br>Inspiration and motivation for the younger generations through exposure to space technology                                                                                                   | 75 |
| Alexandru CATARIOV, Valeriu GHELBUR, Alina COROTCHEVICI, Grigori PASLARI, Irina ROTARU<br>Endava e-learning experience                                                                                                    | 81 |
| Corina NEGARA, Valeriu CABAC<br>Aspecte didactice ale vizualizării conținuturilor în cursul electronic                                                                                                    | 86 |